# **DQ REST API RELEASE NOTES**

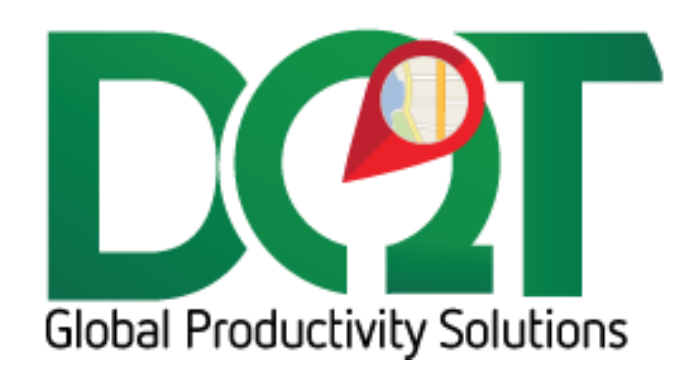

JUNE 11, 2019

DQ Technologies, Inc., phone: 512.248.8324 - fax: 757.886.0831 - [www.dqtech.com](http://www.dqtech.com/)

# **DQRestAPI v7.1.46**

New version available in downloads - DQRestAPI vr7.1.47 (20190606)

Changes:

1. NotificationDateTime has been adjusted so that there are now backup date fields to use in the case where the primary date field does not contain a valid date. Notification Type:

New Order

- a. OrderDate or ReqDate (this is a new setting under group options)
- b. Current Time if all else fails

Enroute

- a. TripTimeOut
- b. ETA
- c. Current Time if all else fails

Delivered

- 1. ArrivalTime or DepartureTime (depending on settings)
- 2. ETA
- 3. Current Time if all else fails

# **DQRestAPI v7.1.46**

New version available in downloads – DQRestAPI vr7.1.46 (20190506)

Changes:

1. Add ReqDate to GetOrders call.

### **DQRestAPI v7.1.45**

New version available in downloads – DQRestAPI vr7.1.45 (20190130)

Changes:

1. Added UOM and LineNum to OrderDetails output.

### **DQRestAPI v7.1.44**

New version available in downloads – DQRestAPI vr7.1.44 (20190123)

Changes:

- 1. Added code to clean up number or string lists that are passed in as variables.
	- a. For example, if a stray comma is added to a list of numbers, like ",1,2,3", then it will be removed to become "1,2,3"

b. Or if it's a list of strings that should be encased in single quotes, but is not, like "Asdf,Qwer", then it will become "'Asdf','Qwer'"

# **DQRestAPI v7.1.42**

New version available in downloads – DQRestAPI vr7.1.42 (20190110)

Changes:

- 1. New option, 'Pass dates as strings'
	- a. Found under General tab
	- b. If selected, all date fields will be passed as strings instead of date type fields. This may help with JSON deserializing automatically converting dates to local time zones.
	- c. Dates are passed in ISO date format with no timezone, e.g., 2009-06-15T13:45:30

### **DQRestAPI v7.1.39**

New version available in downloads - DQRestAPI vr7.1.39 (20181210)

Changes:

- 1. Added new writeback option 'Ignore Expect 100 Continue'
	- a. This is required for the DQ writeback to work correctly. If checked, it does not send the 'Expect:100 Continue' header in the web request because the web service is not expecting it.
	- b. Found under Writeback tab

### **DQRestAPI v7.1.37**

New version available in downloads - DQRestAPI vr7.1.37 (20181114)

Changes:

- 1. Added 'Yesterday' option to OrderDateRange parameter of GetOrders() function.
	- a. It will filter query results for orders with yesterday's tripdate

### **DQRestAPI v7.1.35-6**

New version available in downloads – DQRestAPI vr7.1.35 (20181018)

Changes:

- 1. New data fields added to Order class which is returned from GetOrders and GetOrdersDetail calls:
	- a. EquipmentNum (string)
	- b. EquipmentDescription (string)
	- c. EquipmentType (string)
- 2. Error messaging improved

3. DriverName in the Order class

#### **DQRestAPI v7.1.32**

New version available in downloads - DQRestAPI vr7.1.32 (20180827)

Changes:

- 1. IncludePictureCount new parameter for GetOrders call. It will return the number of pictures (picture paths) associated with the order.
- 2. GetOrderPictures(OrderId) new call. Returns array of picture paths.

#### **DQRestAPI v7.1.30**

Changes:

- 1. GetDeviceLastPoint is now exposed as a REST call.
	- a. [https://localhost:44349/GetDeviceLastPoint?sDeviceId={SDEVICEID}](https://localhost:44349/GetDeviceLastPoint?sDeviceId=%7bSDEVICEID%7d)

#### **DQRestAPI v7.1.29**

Changes:

- 1. New option to include AdjustedETA audit record changes in writeback
	- a. Found under Group Options -> Writeback tab -> 'Include AdjustedETA changes'
	- b. The current order status must be in the list of selected statuses
	- c. The order status returned with these records is the status that the order was at when it's AdjustedETA changed, not its current status.

#### **DQRestAPI v7.1.22**

Changes:

- 1. Now includes option to return the device's last lat/long from the phone prod database.
	- a. Writeback found under Writeback tab 'Include Device Last Lat/Long in writeback'
	- b. GetOrders() rest call IncludeDeviceLastLatLong parameter
	- c. GetOrderDetail() rest call IncludeOrderDeviceLastLatLong parameter

#### **DQRestAPI v7.1.21**

Changes:

- 1. QtyOrdered and QtyShipped added to line details (OrderLine class).
	- a. Currently, these only get set for Sx drilldown.

### **DQRestAPI v7.1.16**

Changes:

- 1. Added additional parameters to GetCustomerShipTo call:
	- a. CustomerCodeList list of customer codes (comma separated, enclosed in single quotes)
- b. CustomerId customer Id
- c. CustomerIdList list of customer Ids (comma separated)
- d. JobId Job Id
- e. JobIdList list of job ids (comma separated)
- f. JobNumberList list of job numbers (comma separated, enclosed in single quotes)

### **DQRestAPI v7.1.15**

#### Changes:

- 1. Added new parameters to GetOrders call:
	- a. CustomerIdList list of customer ids
	- b. JobIdList list of job ids
	- c. OrderIdList list of order ids
	- d. CustomerCodeList list of customer codes
	- e. JobNumberList list of job numbers
	- f. OrderDateRange the range of orders to return based on orderDate or TripDate values possible values:
		- i. All all order with orderDates greater than Active Range day setting
		- ii. Past all orders with orderDates greater than Active Range day setting but prior to Today's date
		- iii. Today all orders with orderDate equal to today's date
		- iv. Future all order with TripDate greater than today's date
	- g. IncludeLineItemCount calls drilldown to get line item detail and returns count of line items on new order detail called LineItemCount.

#### **DQRestAPI v7.1.12**

Changes:

1. Added PONumber to API Order class and JSON Post Order class.